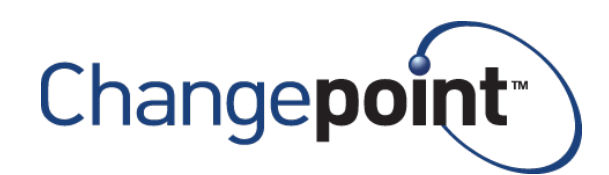

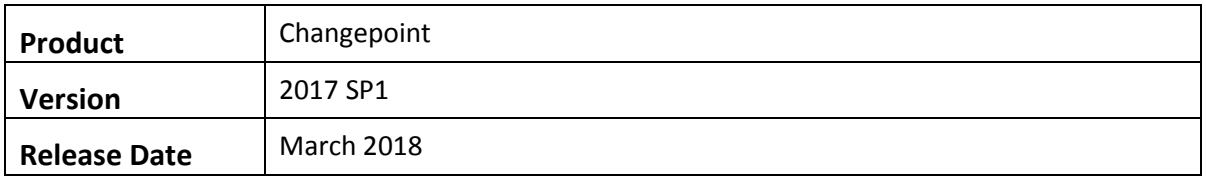

## **2017 SP 1 Caveats**

Caveats are issues that have been determined to be working-as-designed, tips, and warnings for using Changepoint. Caveats are listed to provide clarification, and in some cases, solutions to assist customers.

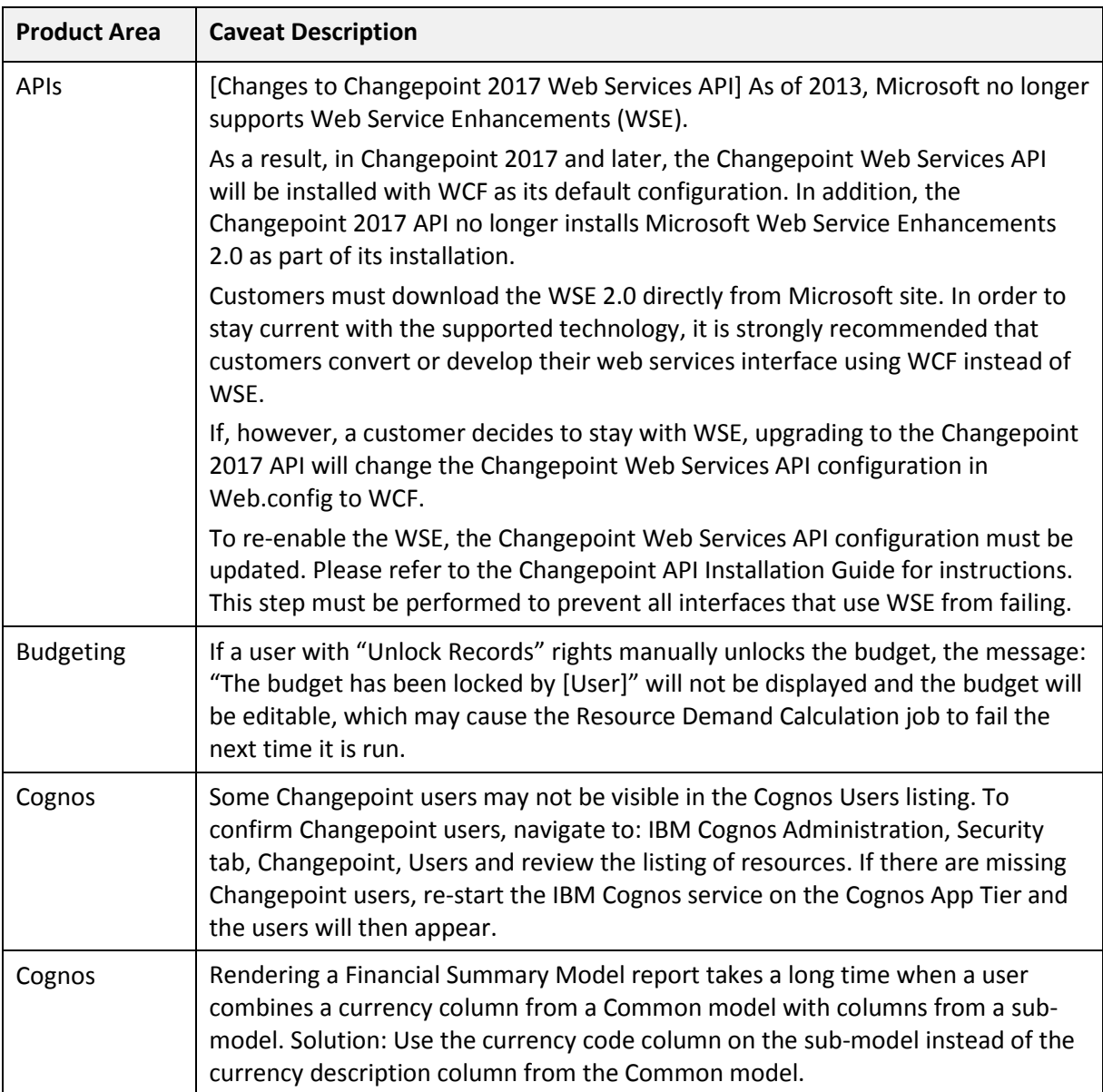

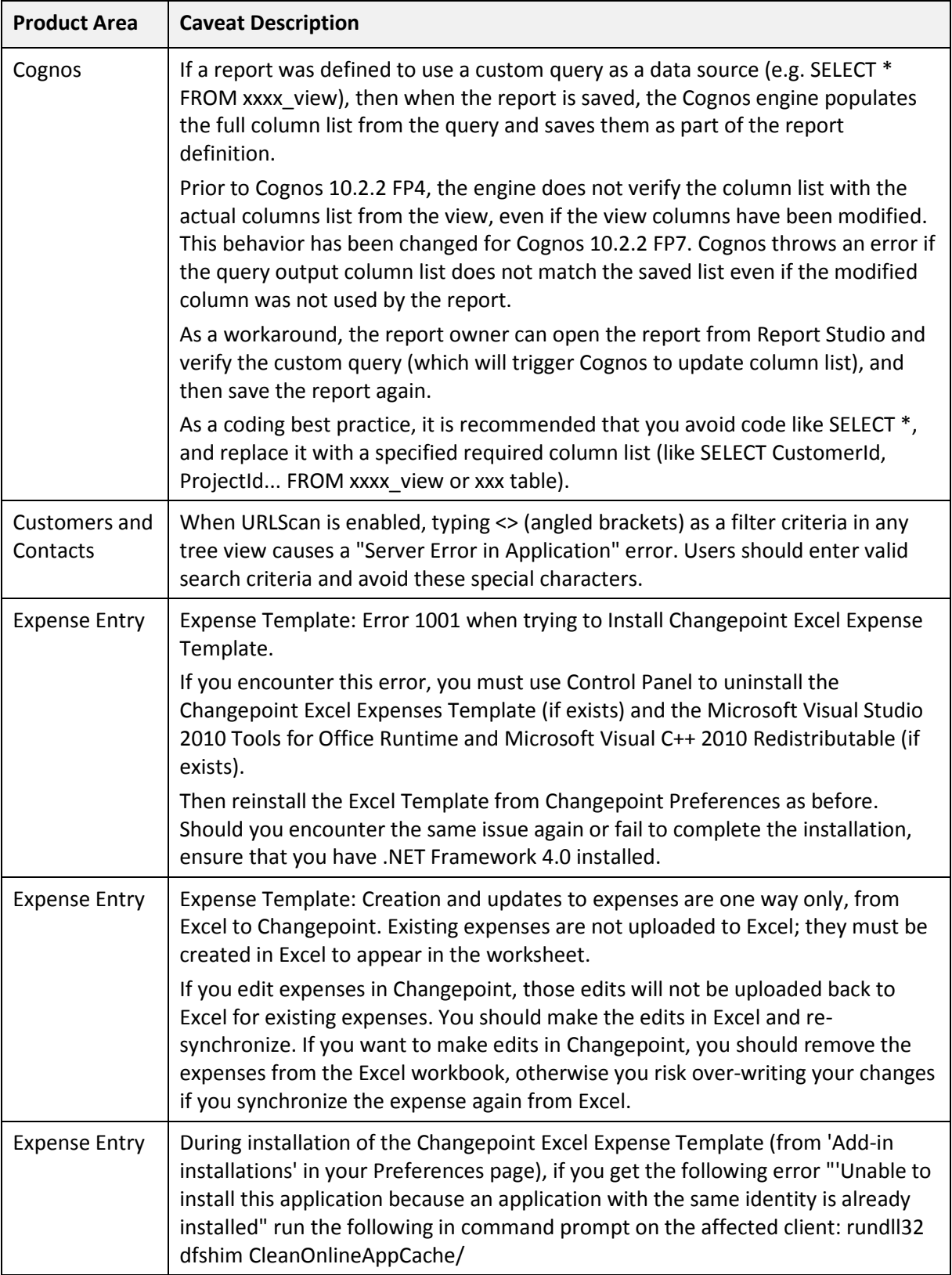

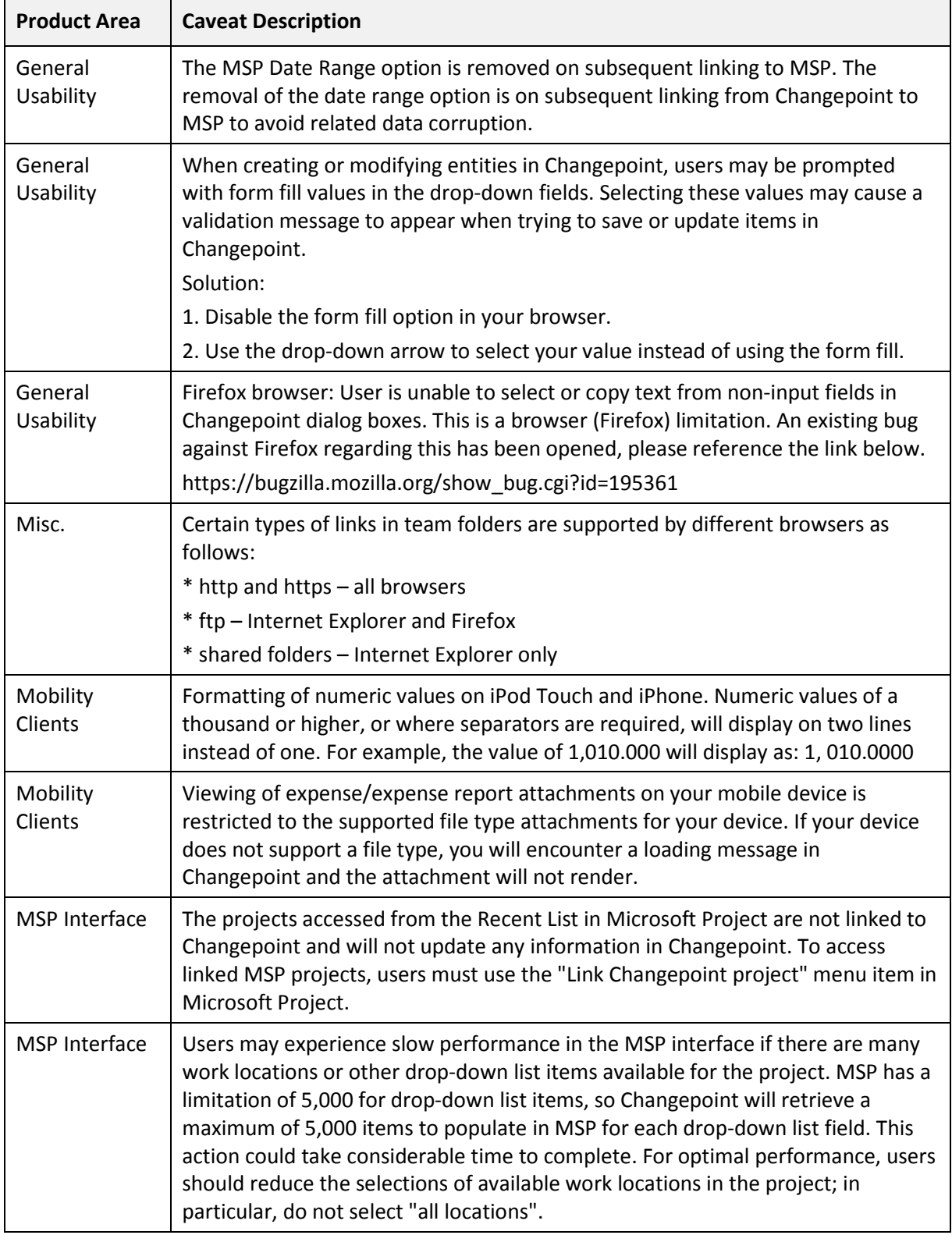

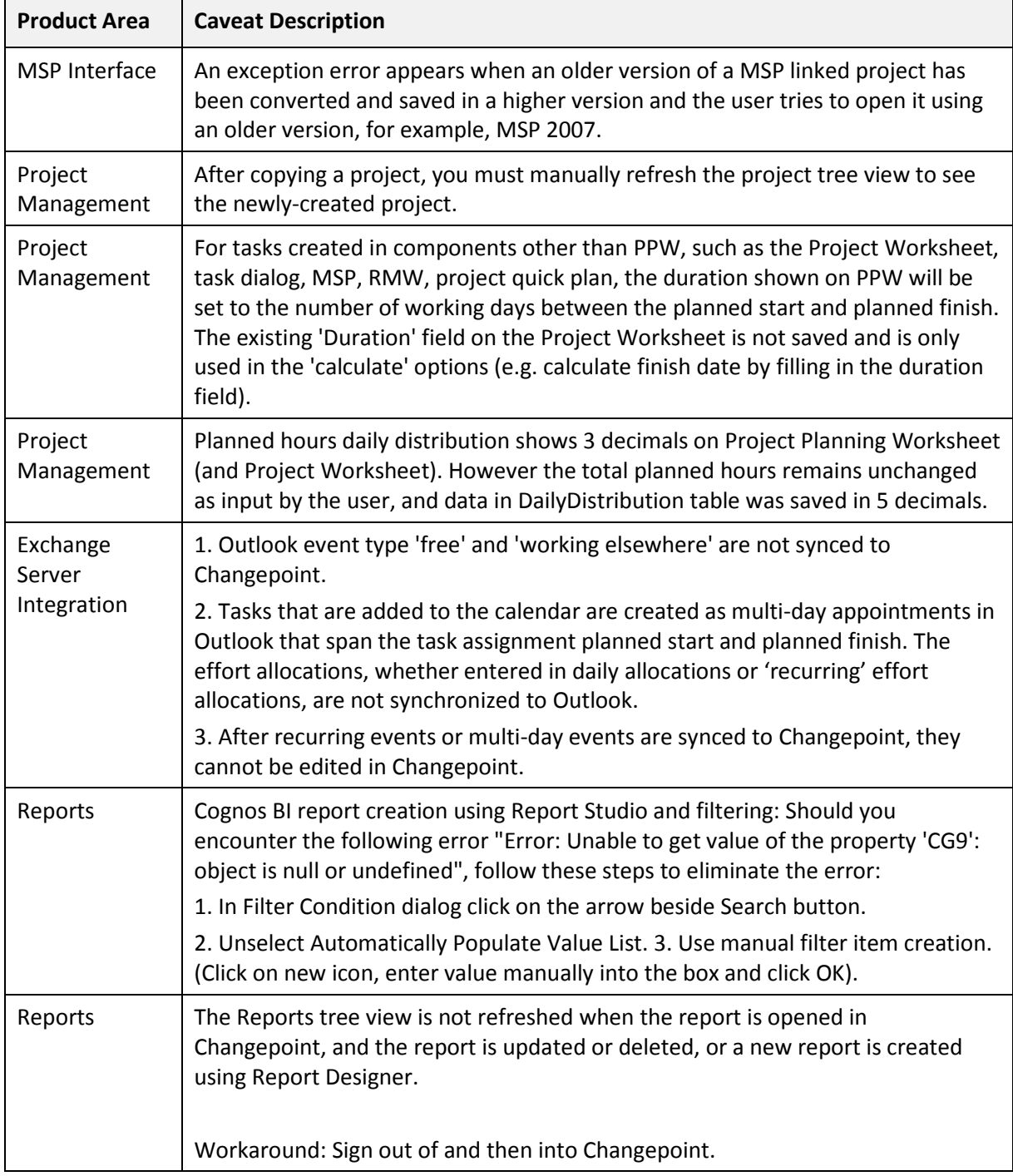

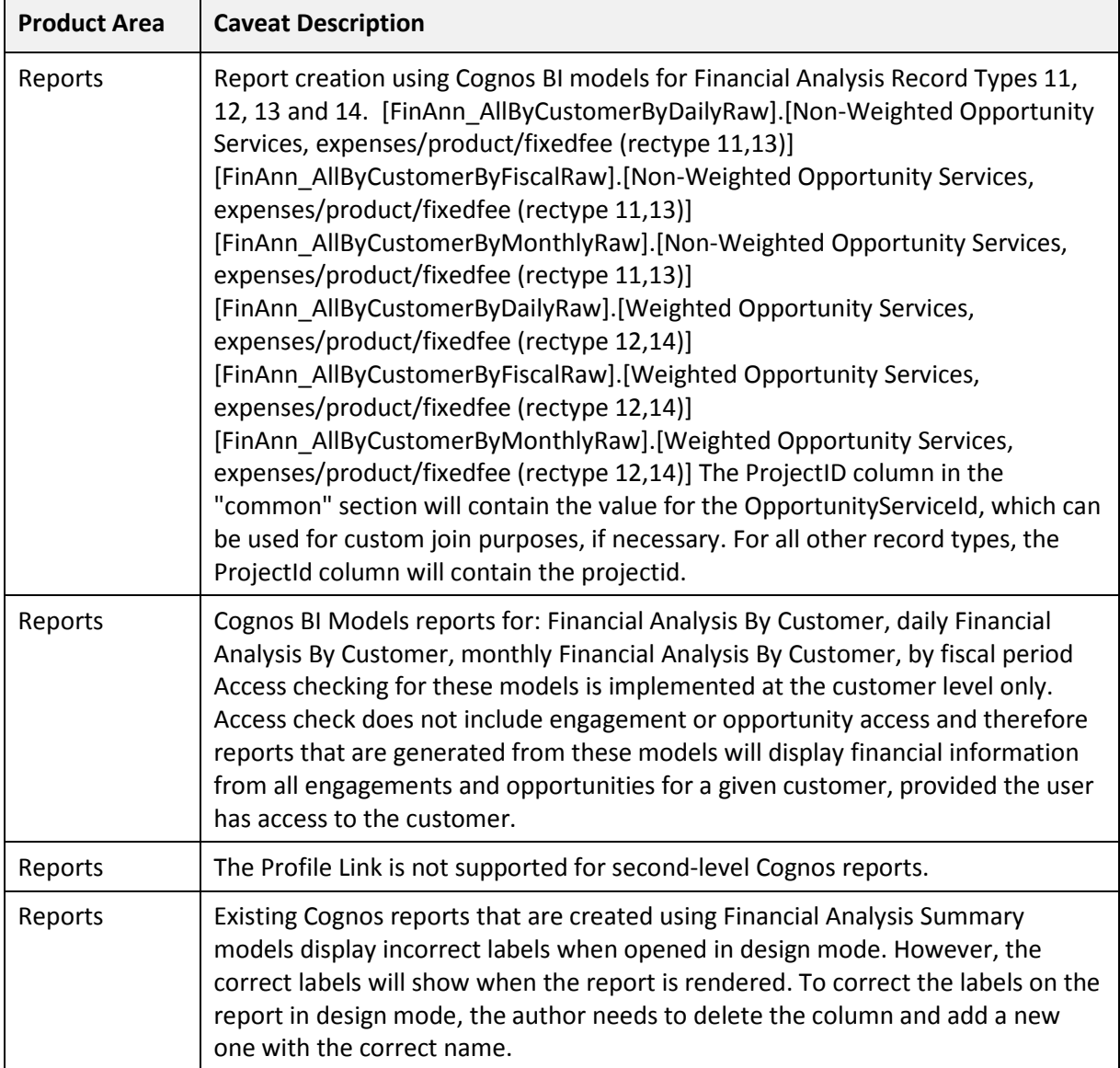

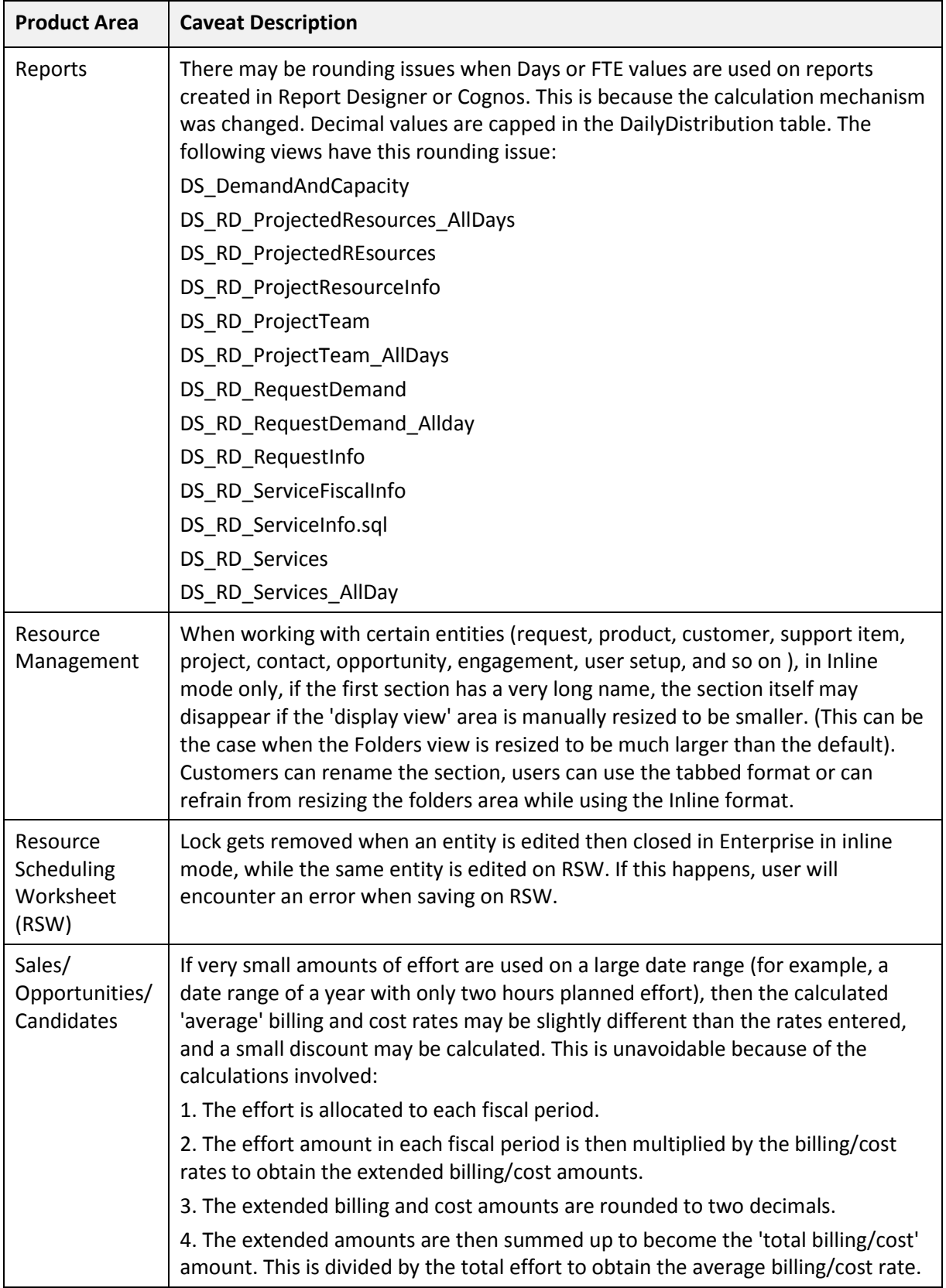

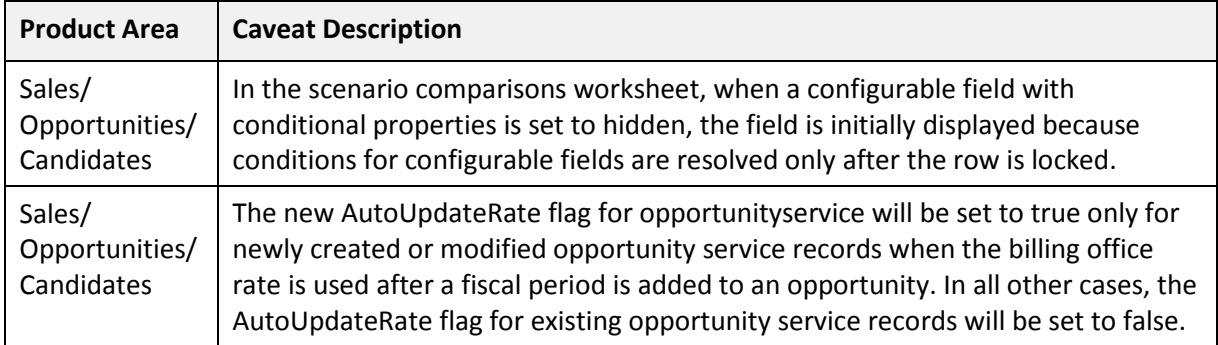

## **2017 SP1 Known Issues**

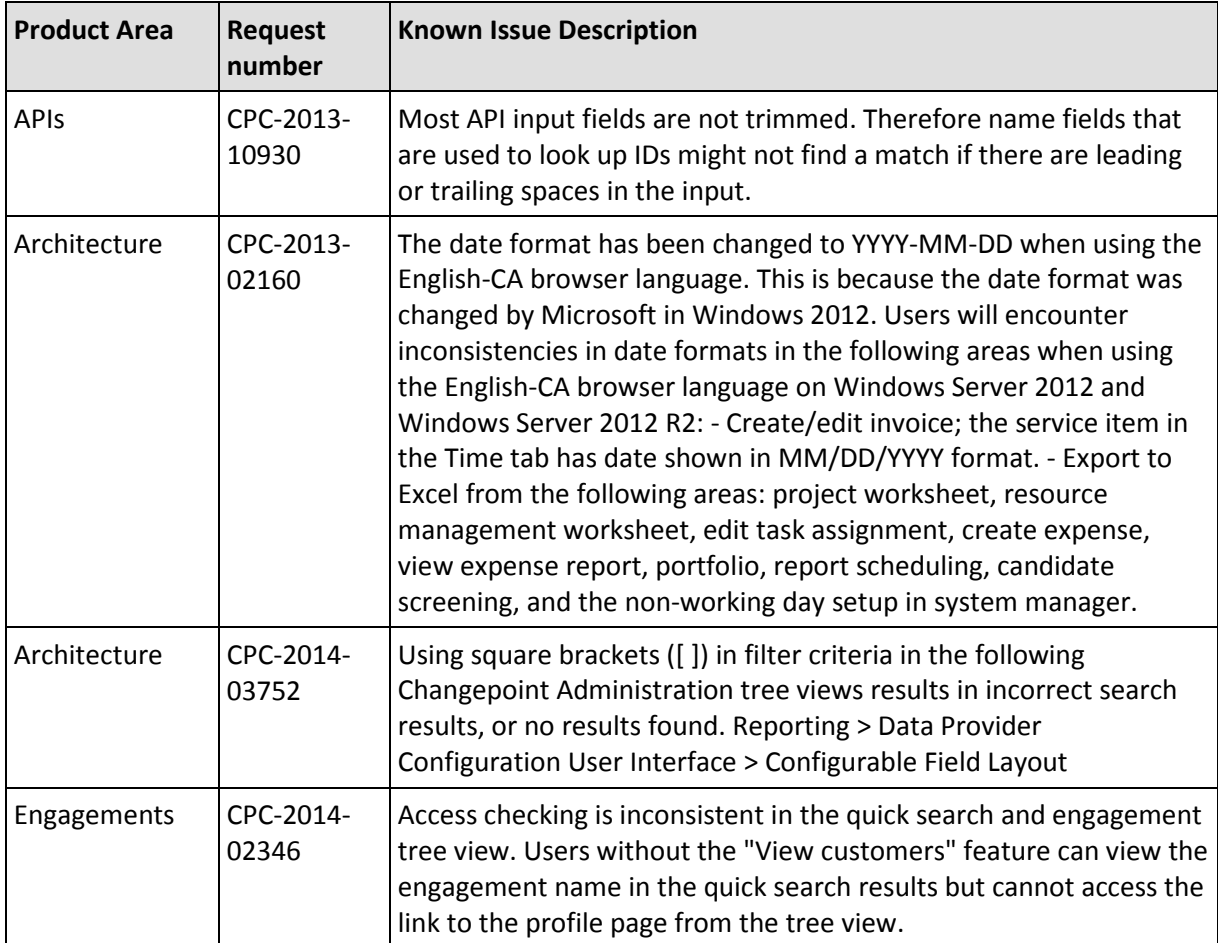

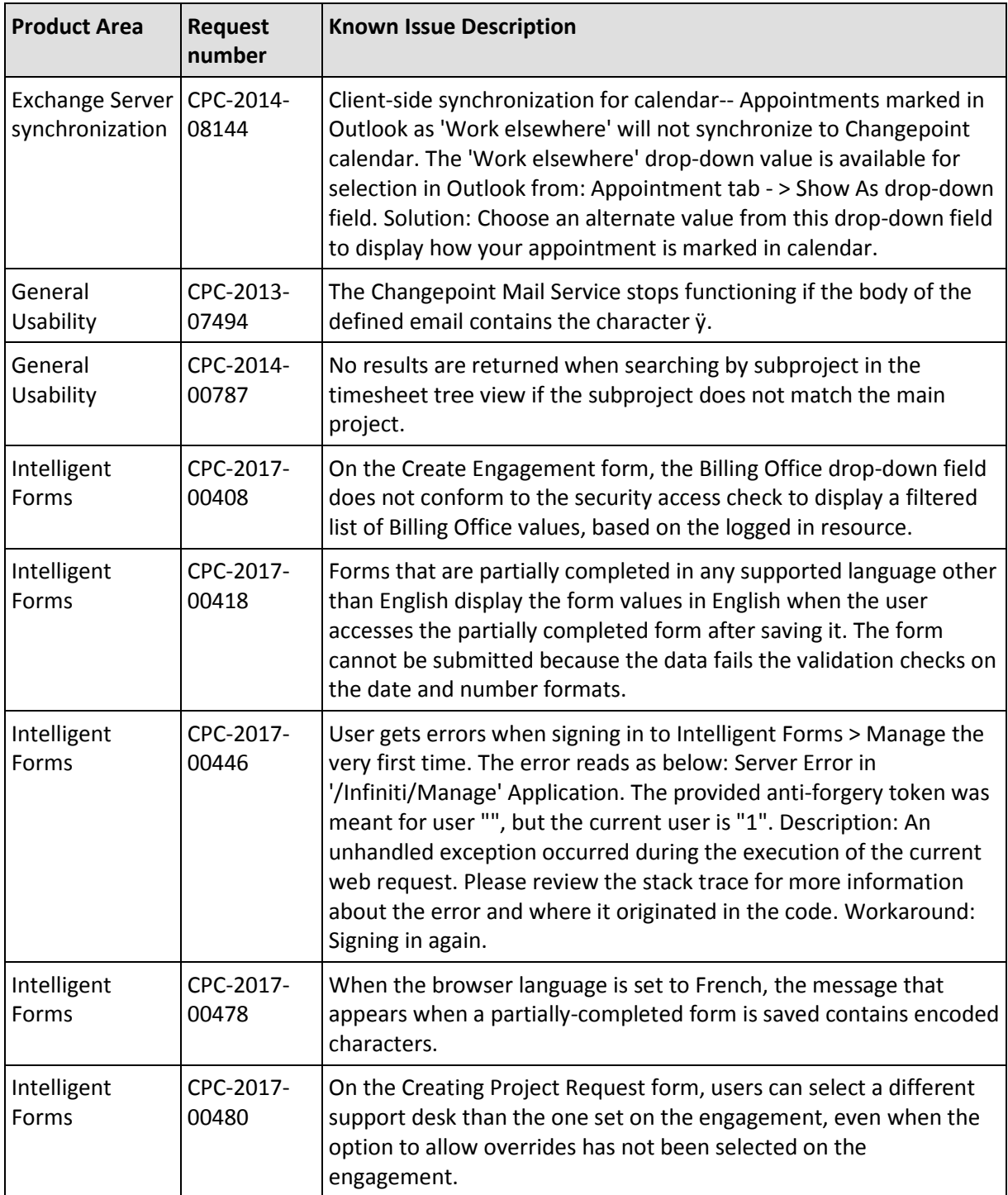

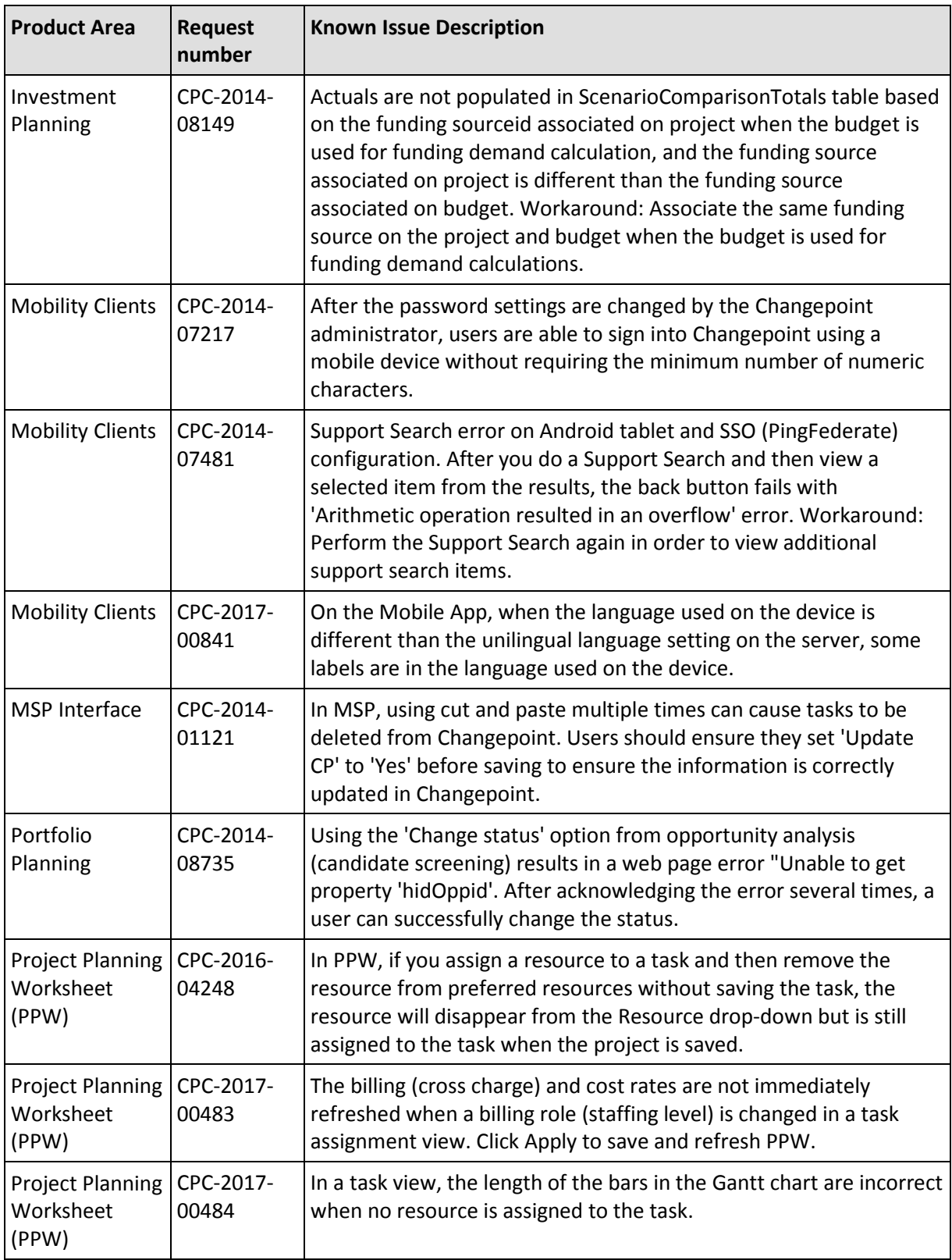

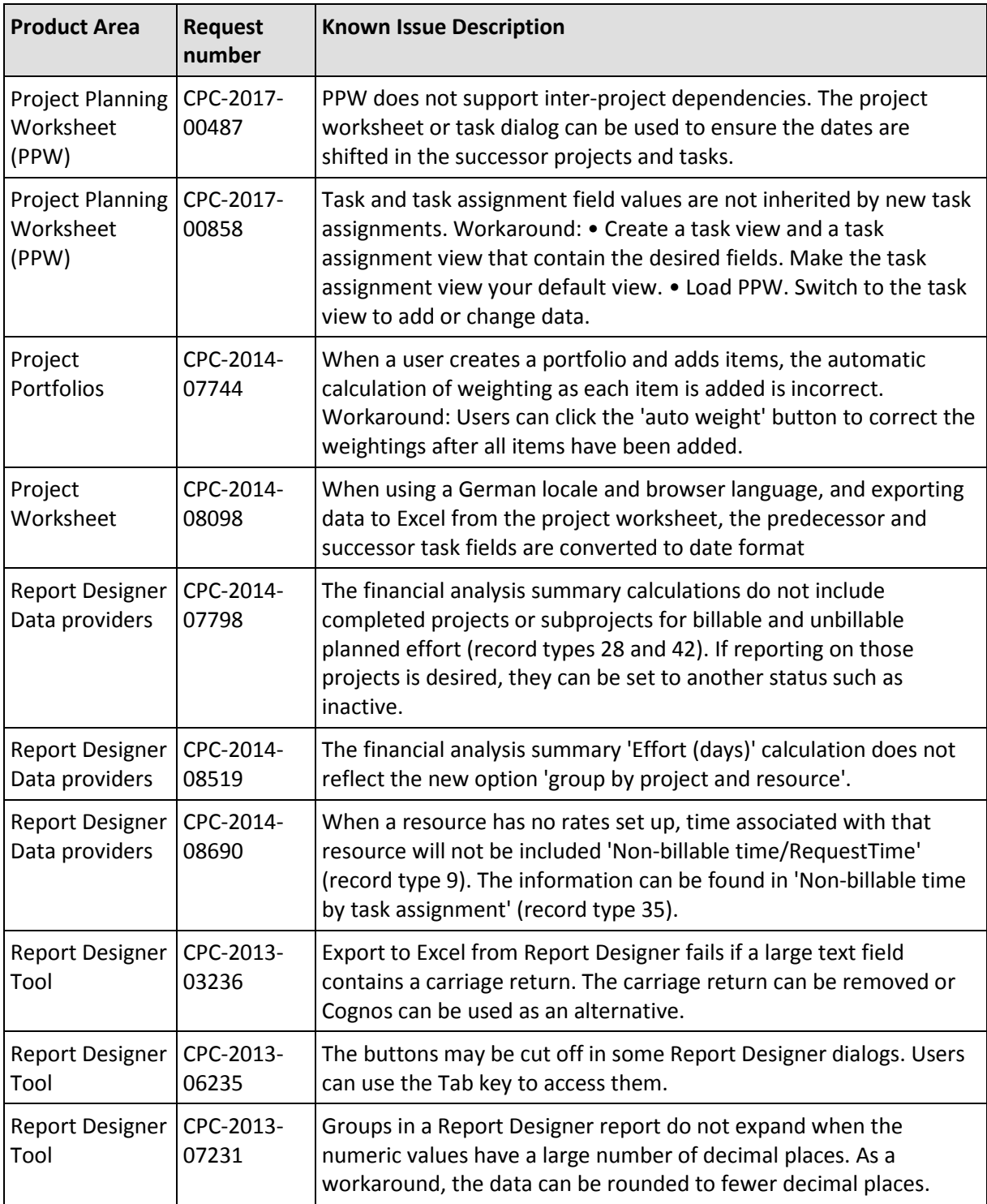

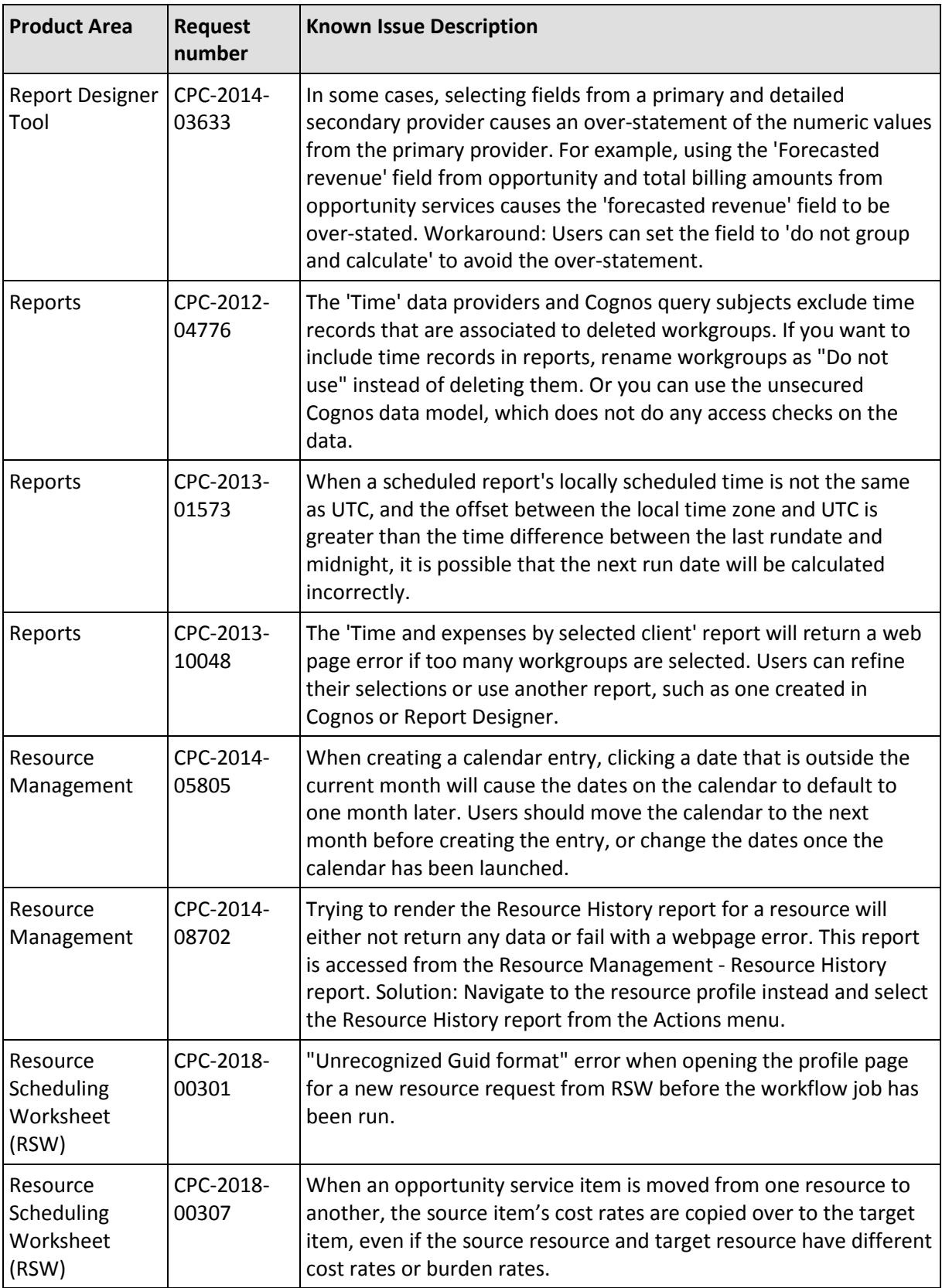

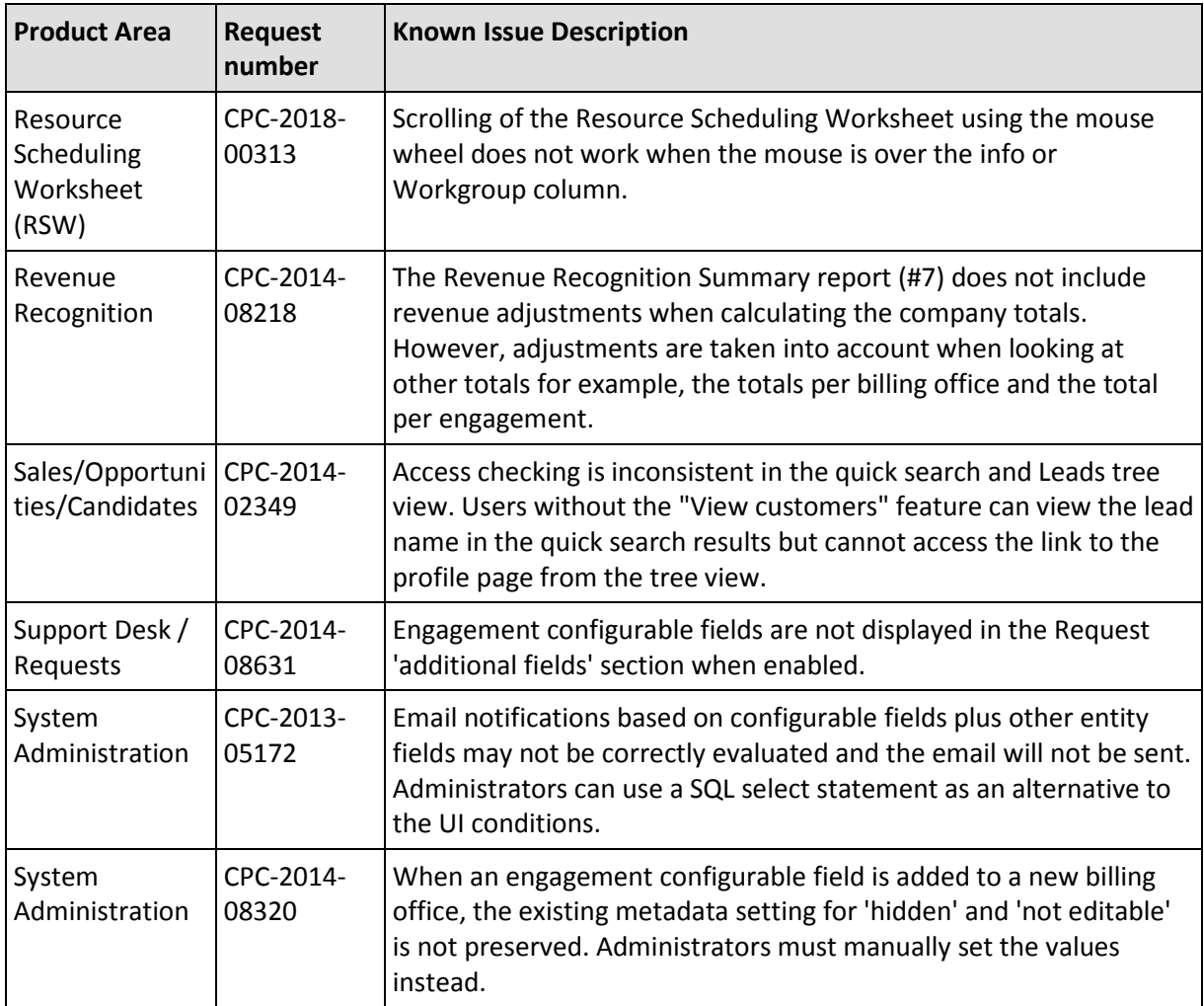